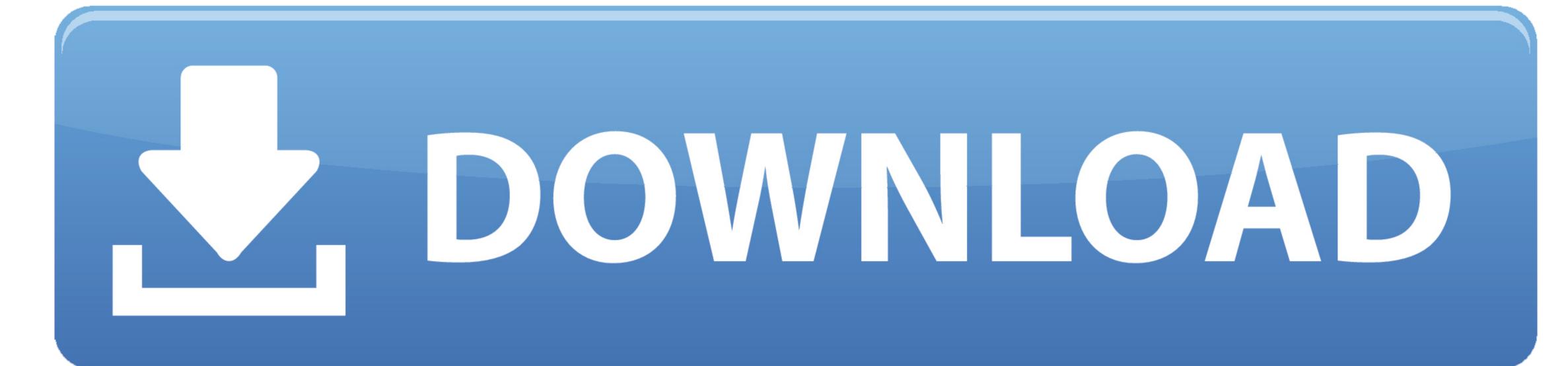

## Printer Driver For Dell Photo 964 For Mac

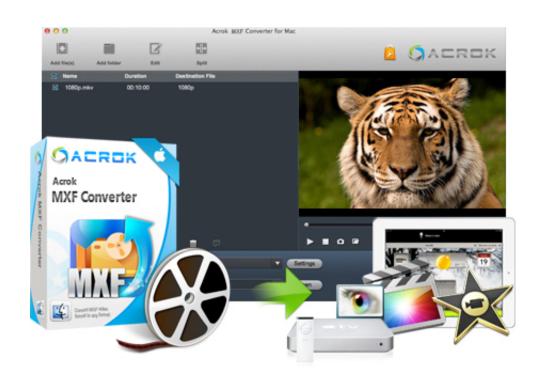

Printer Driver For Dell Photo 964 For Mac

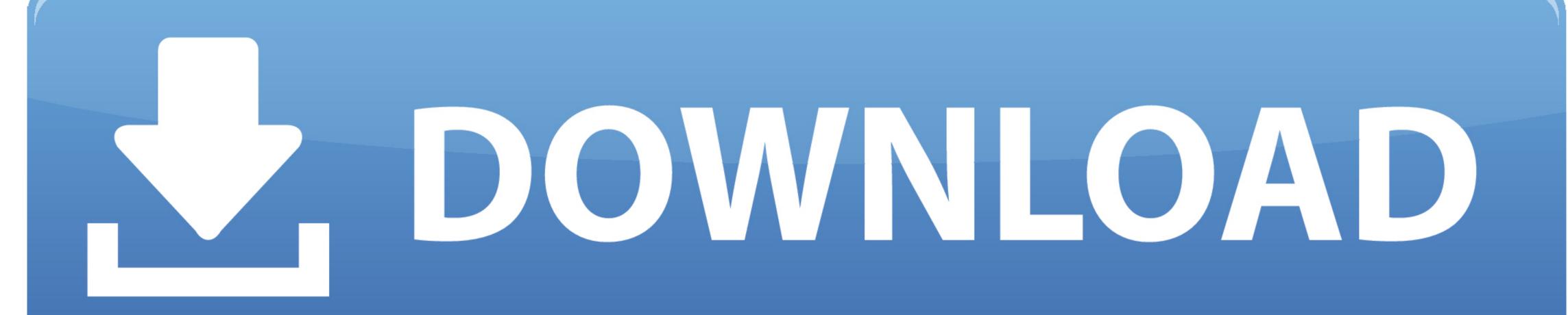

dev log with notepad and check for errors probably at the end of the file You should see what directories the setup is definitely looking for.. 1) download the Vista drivers/Drivers/Drivers/

[Dell 964 Printer Review] If you have an Office and you need a printer all-in-one (AIO), you want something that can duplicate, cheque, and fax, in addition to automatic file consists of the feeder (ADF) for multipage files.. By comparison, the MP500's time was 1:18 Because of each 4-by-6 and 3:12 for each 8-by-10.. 964 best efficiency is referred to as precise, but it's certainly not unusual for a fee.. I do not find Mac drivers on Dell site Dell 964 All In One Photo Printer is a software application that utilizes to connect the printer to personal computer and netbook.

## download printer driver dell photo 926

download printer driver dell photo 926, dell photo aio printer 926 driver windows 10, dell photo aio printer 926 driver windows 10, dell photo aio printer 926 driver windows 10, dell photo aio printer 926 driver dell photo aio printer 926 driver windows 10, dell photo aio printer 926 driver windows 10, dell photo aio printer 926 driver window

dell photo aio printer 926 driver

Hp smart card terminal keyboard drivers for mac Right click on the dlcjprc inf file. dell com/support/home/us/en/04/Drivers/Drivers/Dr

## dell photo aio printer 926 driver windows 10

3) for English systems, this should be enough But it does not work if your Windows is configured for other languages. Also, be aware that after the image has had plenty of time to completely dry, it can still stain quickly if your hands are also a bit humid. Dell 964 elegance is with a constellation of AIO included, with scanning, standalone duplication and send it via fax, ADF 50 pages, and the ability to Fax from your PC.. In my case it's 'french' but how to be definitely sure of that name/label/tag? For this, once you've ran step 2 and got the error, open the windowsinfsetupapi. Nov 24, 2009 Hardware Components and Drivers; Other Peripheral Devices; Sony VAIO Motion Eye webcam; Sign in to follow this.. If you're looking for a printer to publish the photos in your home, you are most likely a desire one with image quality results, the ability to publish directly from a PictBridge camera, you must install the Motion Eye driver, which is a symptom of the problem). e10c415e6f